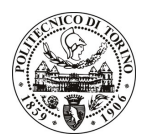

# **POLITECNICO DI TORINO**

## Avviso di procedura per il conferimento di un incarico individuale di collaborazione coordinata e continuativa presso il Dipartimento di Progettazione Architettonica e di Disegno Industriale per lo svolgimento di attività di "REALIZZAZIONE DI ITINERARI DI ARCHITETTURA NELL'AMBITO DEI PAESAGGI CULTURALI PIEMONTESI

# (FRAMEWORK: PROGETTO ARCHI.PLA)"

## cod. 126/11/CC

## Il Responsabile del Servizio Risorse Umane e Organizzazione

### **Avvisa**

## **Art. 1 Oggetto**

È indetta una procedura di valutazione comparativa per l'affidamento temporaneo di un incarico individuale di collaborazione coordinata e continuativa a personale esterno di particolare e comprovata specializzazione universitaria presso il Dipartimento di Progettazione Architettonica e di Disegno Industriale per lo svolgimento di attività di "REALIZZAZIONE DI ITINERARI DI ARCHITETTURA NELL'AMBITO DEI PAESAGGI CULTURALI PIEMONTESI (FRAMEWORK: PROGETTO ARCHI.PLA)".

In particolare l'attività prevede:

· Il collaboratore dovrà occuparsi della comunicazione, pubblicazione e pubblicizzazione con strumenti editoriali (di tipo tradizionale o innovativo) di itinerari di architettura tesi a valorizzare il patrimonio edilizio esistente e il contesto nel quale è collocato.

Le competenze professionali richieste sono:

• È richiesta comprovata competenza nel campo dell'editing e della pubblicistica di architettura (specificatamente nel campo della pubblicizzazione di itinerari e quide); comprovata esperienza editoriale nel campo della pubblicizzazione di itinerari di architettura (anche con riferimento a materiali di archivio selezionati ad hoc); conoscenza dei principali strumenti innovativi nel campo della comunicazione dei paesaggi culturali.

Modalità di realizzazione:

· Poiché i contenuti "da comunicare" sono strettamente legati al lavoro di un gruppo di ricerca, il collaboratore dovrà lavorare in contatto con il gruppo di ricerca medesimo, avendo come referente il Responsabile Scientifico. La struttura di riferimento è il Dipartimento di Progettazione Architettonica e di Disegno Industriale.

La durata dell'incarico sarà pari a 4 mesi e il compenso lordo complessivo è pari a € 6.100,00.

Luogo della prestazione sarà il Dipartimento di Progettazione Architettonica e di Disegno Industriale del Politecnico di Torino, Viale Mattioli, 39, Torino.

### **Art. 2 Requisiti**

Per la partecipazione alla procedura di valutazione comparativa sono richiesti i seguenti titoli di studio:

- Laurea specialistica o magistrale o dell'ordinamento antecedente il D.M. 509/99 in Architettura;
- · Dottorato di ricerca in Architettura e Progettazione edilizia.

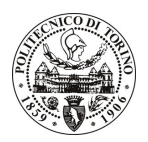

# **POLITECNICO DI TORINO**

Per coloro che hanno conseguito il titolo di studio all'estero è richiesta l'equipollenza o l'equivalenza al titolo richiesto. L'equivalenza, ai soli fini dell'ammissione alla presente procedura di valutazione comparativa, tra il titolo di studio conseguito all'estero e la professionalità connessa alla selezione è accertata dalla Commissione in sede di valutazione del curriculum.

Alla selezione non possono partecipare coloro che abbiano un grado di parentela o di affinità, fino al quarto grado compreso, con un professore appartenente al dipartimento o alla struttura richiedente la selezione, ovvero con il rettore, il direttore generale o un componente del Consiglio di Amministrazione dell'Ateneo, ai sensi dell'art. 18, comma 1 lettera c, della L. 240/2010.

#### **Art. 3** Domanda e termine di presentazione

La domanda di partecipazione va presentata in carta semplice al Servizio Risorse Umane e Organizzazione – Ufficio Personale non strutturato ed elaborazione dati - negli orari 10.00-13.00, e 14.00-16.00, ovvero inviata tramite fax, allegando copia di un documento di riconoscimento in corso di validità, al n. 0110905919, entro le ore 16.00 del giorno 2.11.2011. La data di arrivo sarà comprovata dal timbro a calendario apposto dall'ufficio. Non saranno ritenute valide le domande pervenute oltre il suddetto termine.

La domanda deve essere corredata dal curriculum vitae, contenente dettagliata descrizione in merito a studi ed esperienze professionali maturate, nonché ogni altra informazione che il candidato ritenga utile ai fini della valutazione, in relazione al profilo professionale richiesto.

### **Art. 4 Selezione**

La Commissione procederà a valutare comparativamente i curricula presentati dai candidati ed allo svolgimento di un colloquio che si terrà in data 08/11/2011 alle ore 14.00, presso il Dipartimento di Progettazione Architettonica e di Disegno Industriale - Viale Mattioli, 39 - Torino.

I criteri di valutazione sono predeterminati dalla stessa Commissione.

Al termine dei lavori la Commissione redige un verbale in cui dà conto delle operazioni svolte e delle valutazioni espresse nei confronti dei candidati.

L'esito della procedura valutativa verrà pubblicato sul sito web all'indirizzo www.swa.polito.it/services/concorsi/

#### **Art. 5 Contratto**

Il candidato dichiarato idoneo sarà invitato a stipulare un contratto di collaborazione coordinata e continuativa e si obbligherà a fornire la propria collaborazione in forma autonoma e senza vincolo di subordinazione.

La mancata presentazione alla stipula determina la decadenza del diritto alla stipula stessa.

### **Art. 6** Stipula del contratto: controllo preventivo di legittimità

L'efficacia del contratto che verrà stipulato a seguito della procedura in oggetto è subordinata all'esito positivo del controllo preventivo di legittimità da parte della Corte dei Conti, ai sensi dell'art. 3, comma 1, lettera f bis della L. 20/94.

## **Art. 7**

### Norme di salvaguardia e tutela della Privacy

Per quanto non espressamente previsto dal presente bando saranno applicate, in quanto compatibili, le norme di legge in materia concorsuale.

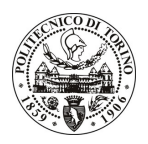

# POLITECNICO DI TORINO

I dati personali trasmessi dai candidati con la domanda di partecipazione alla selezione, ai sensi del D.Lgs. 196/03, saranno trattati per le finalità di gestione della procedura di valutazione comparativa. Torino, 28.10.2011

> IL RESPONSABILE DEL SERVIZIO RISORSE UMANE E ORGANIZZAZIONE (Paola Vigliani) F.to P. VIGLIANI